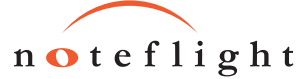

**A7/E**

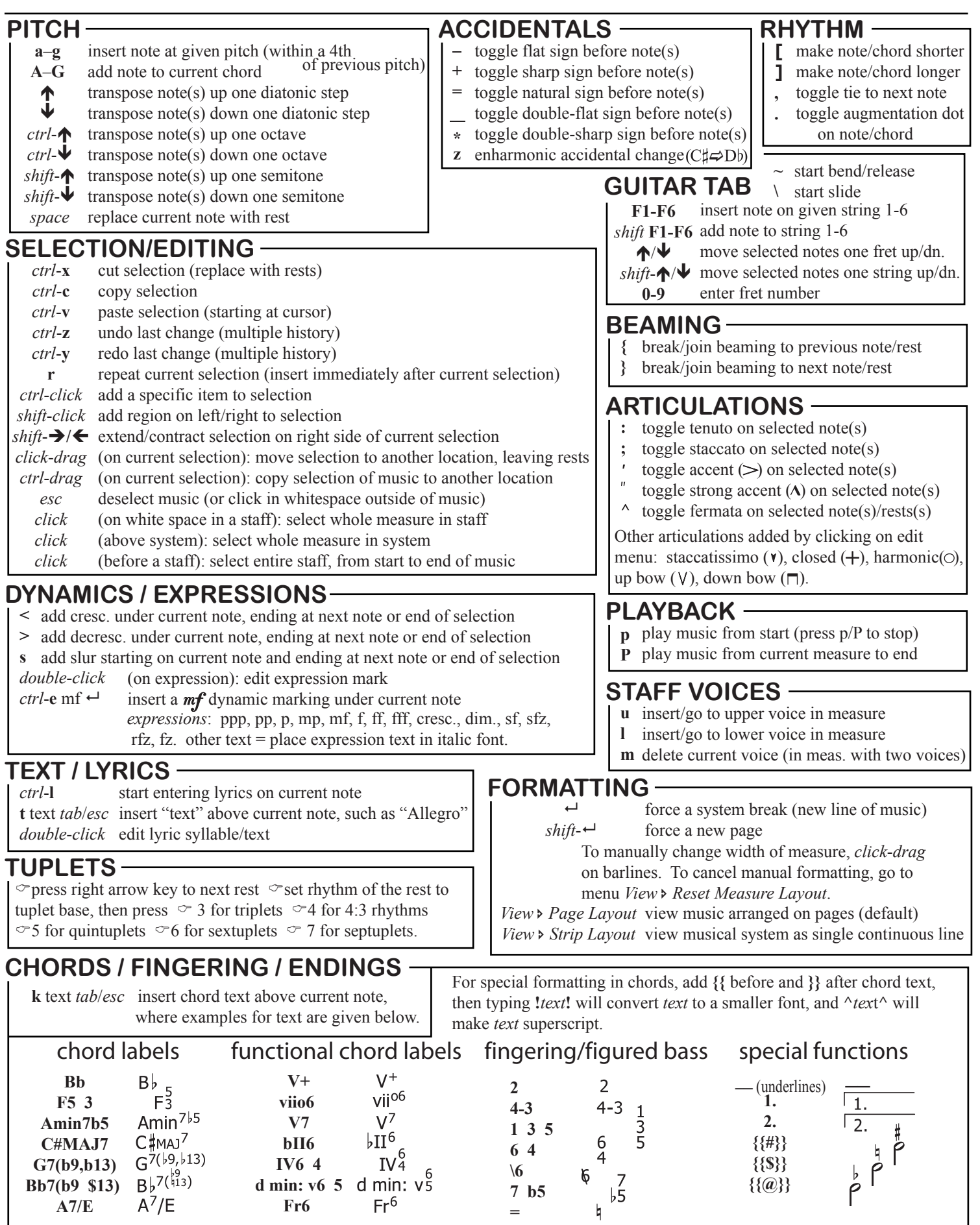

Thanks to Craig Sapp of Stanford University for creating this chart.

**=**